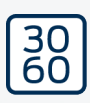

# SmartCD.MP

Håndbog

05.03.2024

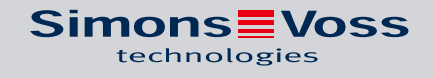

# Indholdsfortegnelse

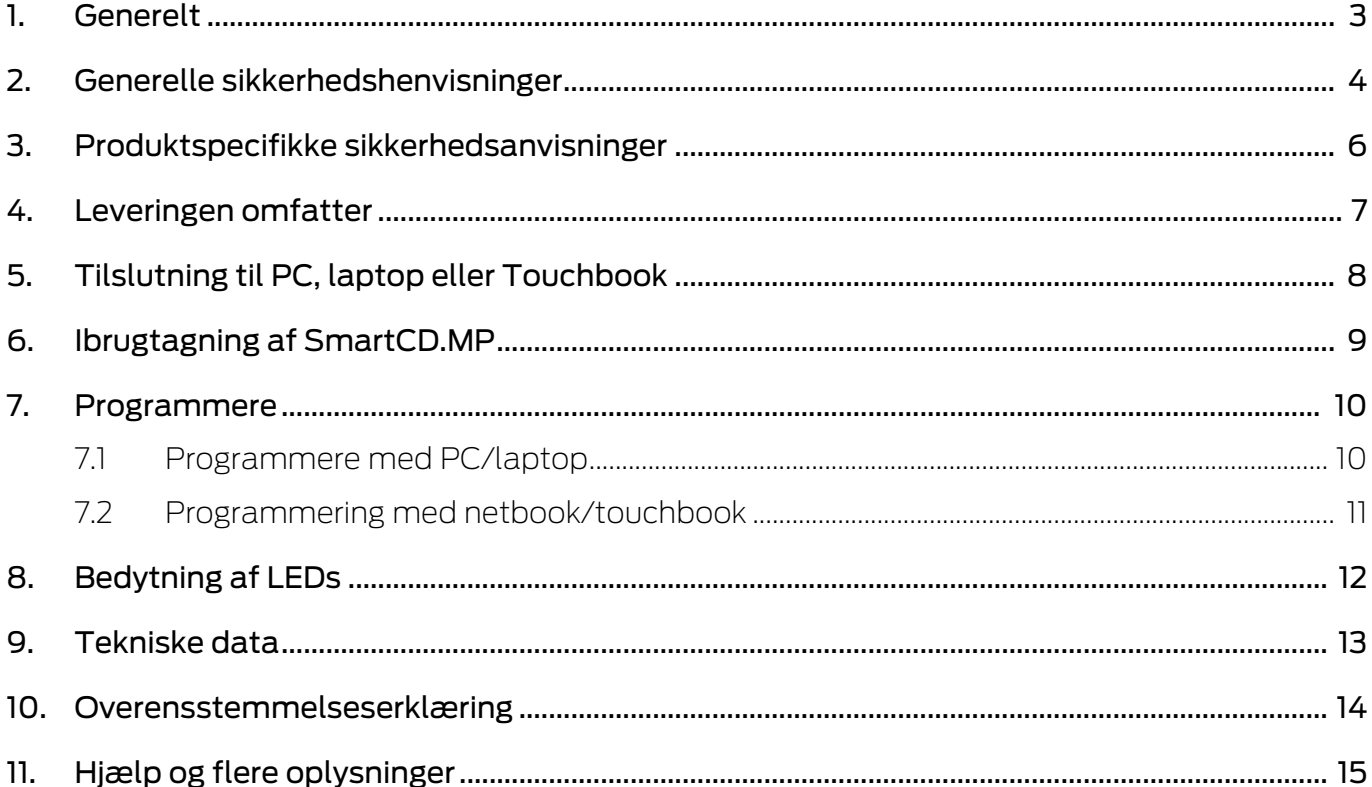

### <span id="page-2-0"></span>1. Generelt

SimonsVoss Mifare® Pure SmartCard-produkterne kan programmeres med SmartCD.MP. Dette omfatter følgende varianter:

- **B** SmartCards hhv. SmartTags
- Cylinder-SC (.MP)
- SmartHandle-SC (.MP)
- SmartRelais-SC (.MP)

### <span id="page-3-0"></span>2. Generelle sikkerhedshenvisninger

#### Signalord: Mulige direkte virkninger i tilfælde af manglende overholdelse

ADVARSEL: Død eller alvorlig personskade (muligt, men usandsynligt) OPMÆRKSOMHED: Materiel skade eller fejlfunktion BEMÆRK: Lidt eller ingen

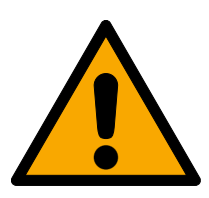

### **ADVARSEL**

### Spærret adgang

Hvis komponenter er fejlagtigt monteret og/eller programmeret, kan adgang til en dør forblive spærret. For følgeskader, der skyldes spærret adgang, fx til personer, der er sårede eller i fare, tingsskader eller andre skader, hæfter SimonsVoss Technologies GmbH ikke!

### Blokeret adgang gennem manipulation af produktet

Hvis du selv ændrer produktet, kan der opstå funktionsfejl, og adgang via en dør kan blokeres.

 Modificer kun produktet, når det er nødvendigt, og kun på den måde, der er beskrevet i dokumentationen.

### **OPMÆRKSOMHED**

### Beskadigelse på grund af væske

Dette produkt indeholder elektroniske og/eller mekaniske komponenter, som kan blive beskadiget på grund af alle typer væsker.

**Hold væsker væk fra elektronikken.** 

### Beskadigelse på grund af aggressive rengøringsmidler

Produktets overflade kan blive beskadiget på grund af uegnede rengøringsmidler.

Brug kun rengøringsmidler, der er velegnede til kunststof- og metaloverflader.

### Driftsforstyrrelse på grund af radiostøj

Dette produkt kan under visse omstændigheder påvirkes af elektromagnetiske eller magnetiske forstyrrelser.

 Montér eller anbring ikke produktet umiddelbart i nærheden af enheder, som kan medføre elektromagnetiske eller magnetiske forstyrrelser (strømforsyninger!).

### Kommunikationsfejl på grund af metaloverflader

Dette produkt kommunikerer trådløst. Metaloverflader kan reducere produktets rækkevidde væsentligt.

Montér eller anbring ikke produktet på eller i nærheden af metaloverflader.

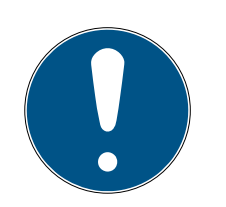

### **BEMÆRK**

### Korrekt anvendelse

SimonsVoss-produkter er kun beregnet til åbning og lukning af døre og sammenlignelige genstande.

Anvend ikke SimonsVoss-produkter til andre formål.

### Krævede kvalifikationer

Installation og idriftsættelse kræver specialiseret viden.

Kun uddannet personale må installere og idriftsætte produktet.

### Forkert montering

SimonsVoss Technologies GmbH påtager sig ikke noget ansvar i tilfælde af skade på dørene eller komponenterne grundet forkert montering.

Ændringer eller tekniske videreudviklinger kan ikke udelukkes og kan foretages uden forudgående varsel.

Den tyske sprogversion er den originale brugsanvisning. Andre sprog (udkast på kontraktsproget) er oversættelser af de originale instruktioner.

Læs og følg alle installations-, installations- og idriftsættelsesinstruktioner. Overfør disse instruktioner og eventuel vedligeholdelsesinstruktion til brugeren.

### <span id="page-5-0"></span>3. Produktspecifikke sikkerhedsanvisninger

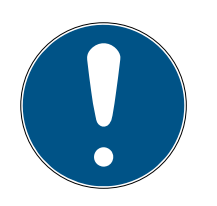

### **BEMÆRK**

### USB-strømforsyning

SmartCD.MP forsynes med strøm via USB. Andre strømforsyninger er ikke tilladt.

### Driver inkluderet fra LSM 3.3

De nødvendige drivere til SmartCD.MP er inkluderet fra LSM 3.3.

Sørg for, at LSM 3.3 eller nyere er installeret.

## 4. Leveringen omfatter

- <span id="page-6-0"></span>1. SmartCD.MP
- 2. USB-kabel for tilslutning til et USB-interface
- 3. Indlægsseddel

### <span id="page-7-0"></span>5. Tilslutning til PC, laptop eller Touchbook

SmartCD.MP'en kan tilsluttes direkte med det medfølgende kabel via en ledig USB-port (USB 1.1, USB 2.0 eller USB 3.0) direkte til en PC, laptop eller mobil programmering via en netbook/touchbook. Ved tilslutning via en USB-hub skal denne have egen strømforsyning.

Med SmartCD.MP kan alle digitale komponenter SC (.MP) fra SimonsVoss System 3060 programmeres direkte på PC/laptop.

SmartCards og SmartTags kan kun programmeres, såfremt SmartCD.MP'en er forbundet diretkte til en PC/laptop.

Ved mobil programmering kan LSM Mobile anvendes i forbindelse med en netbook/touchbook (styresystem Windows 7/8/10). I dette tilfælde skal programmeringsapparatet være forbundet til netbook/touchbook via USBkabel.

# <span id="page-8-0"></span>6. Ibrugtagning af SmartCD.MP

Efter at de har tilsluttet SmartCD.MP en til PC'en/laptoppen første gang ved hjælp af et USB-kabel genkender Windows' styresystem et nyt USB hardware. Driverne installeres automatisk sammen med LSM-softwaren.

### <span id="page-9-0"></span>7. Programmere

### <span id="page-9-1"></span>7.1 Programmere med PC/laptop

Den første programmering skal altid udføres med desktop-softwaren.

Vær opmærksom på følgende punkter:

- Den seneste version af LSM 3.3 eller nyere skal være installeret på pc'en/laptoppen.
- Lav altid en aktuel backup, før du opdaterer LSM'en.
- OBS: Du skal have administratorrettigheder for at installere LSMsoftwaren under Windows 8/10/11!

### SmartCards/SmartTags

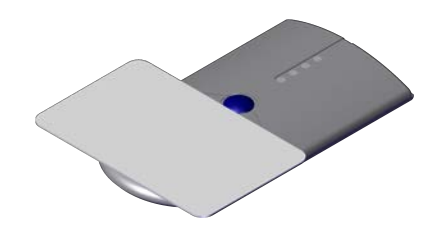

- 1. Placer SmartCards eller SmartTags på cirklen i SmartCD.MP.
- 2. Start programmeringen i softwaren.

### Lukninger

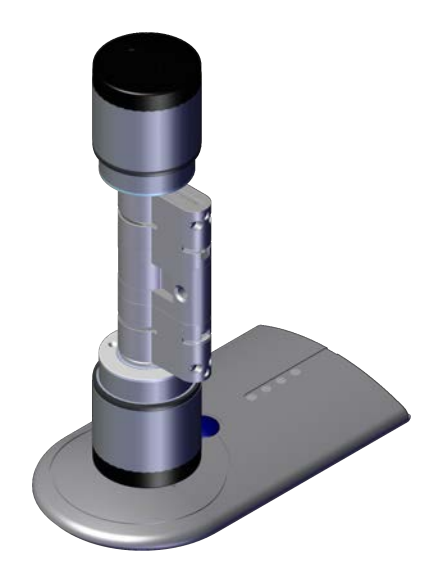

# SmartCD.MP (Håndbog) 7. Programmere

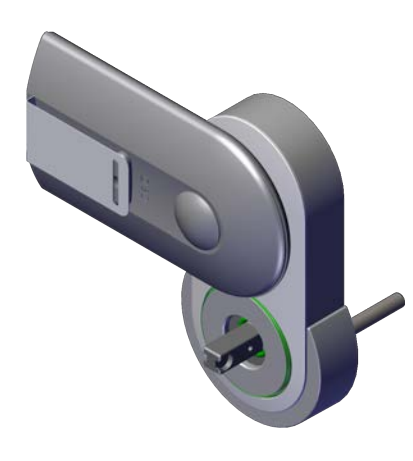

- 1. Tag låsen ud af emballagen.
- 2. Placer SmartCD.MP på låseenhedens kortlæser.
- 3. Start programmeringen i softwaren.

### 7.2 Programmering med netbook/touchbook

<span id="page-10-0"></span>Den seneste version af LSM 3.3 eller nyere skal være installeret på pc'en/ laptoppen. Derudover skal LSM Mobile 3.3 eller nyere være installeret og konfigureret på netbook/touchbook.

OBS: Der skal altid anvendes den relevante version af LSM Mobile for LSM.

- 1. Eksporter låseplanen, der er oprettet på pc/laptop, til et USB-stik.
- 2. Fjern USB-nøglen.
- 3. Tilslut USB-nøglen til en netbook/touchbook.
- 4. Kopier låseplanfilen til netbooken/touchbooken.
- 5. Åbn LSM Mobile.
- 6. Import låseplanen fra LSM Mobile, og log ind.

Se LSM Mobile-manualen for yderligere oplysninger.

# 8. Bedytning af LEDs

<span id="page-11-0"></span>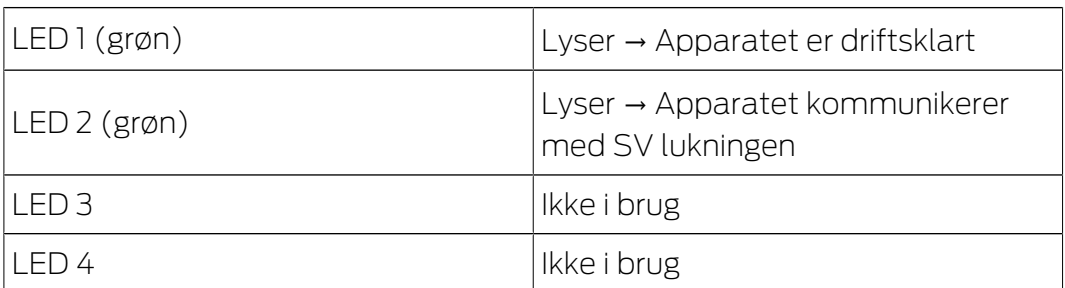

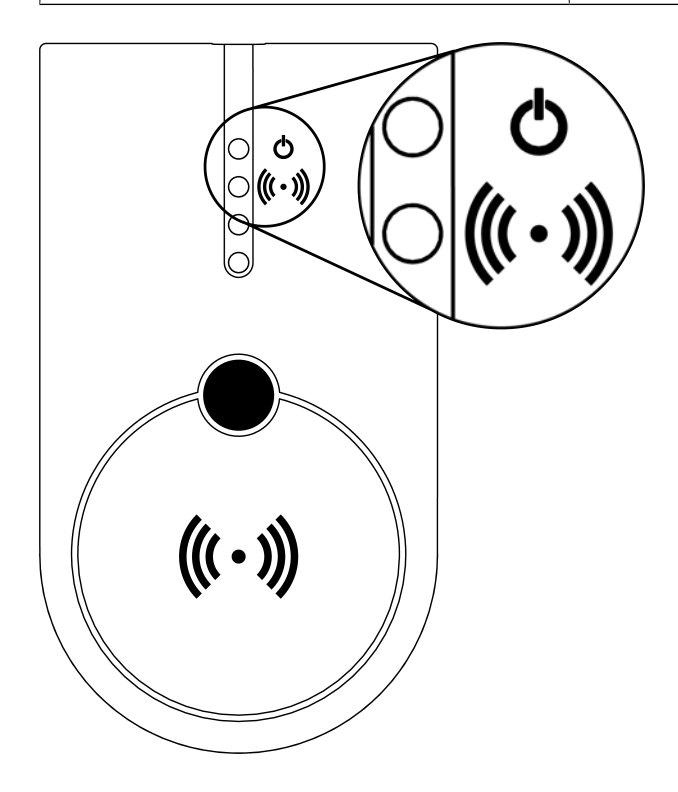

### 9. Tekniske data

<span id="page-12-0"></span>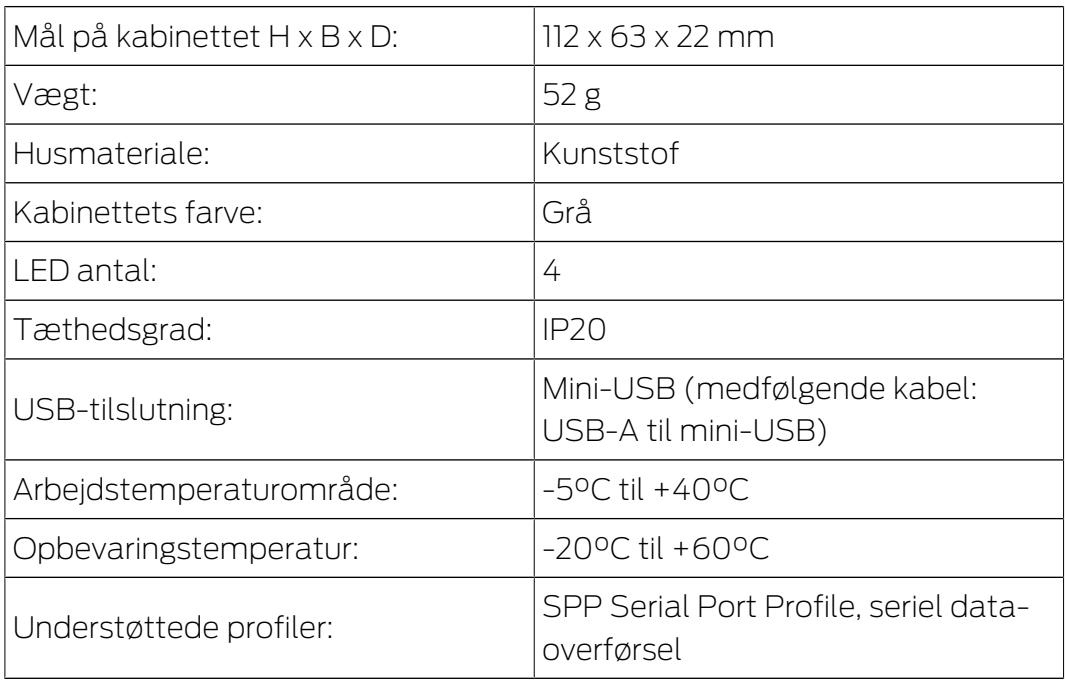

#### Radio emissies

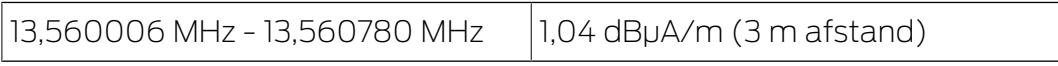

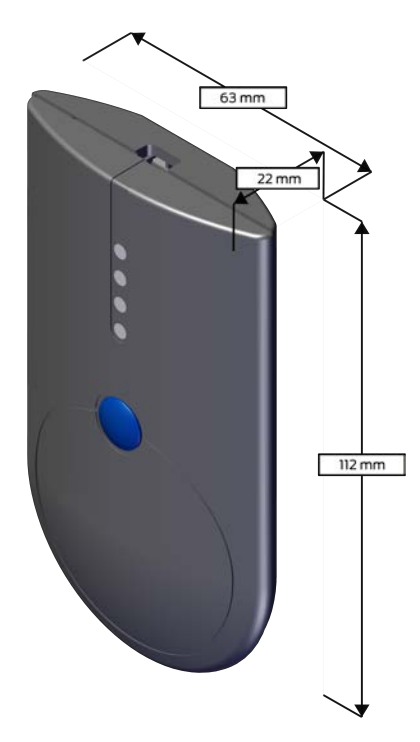

### 10. Overensstemmelseserklæring

<span id="page-13-0"></span>Hermed erklærer SimonsVoss Technologies GmbH at varen (SMARTCD.MP) overholder følgende retningslinjer:

**2014/53/EU -RED-**

eller for Storbritannien: UK lovbekendtgørelse 2017 nr. 1206 -Radioudstyr-

 $12011/65/EU$  **-RoHS-**

eller for Storbritannien: UK lovbekendtgørelse 2012 nr. 3032 -RoHS-

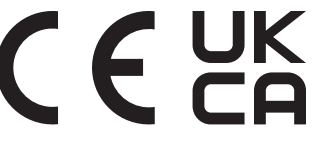

Den fulde ordlyd af EU-overensstemmelseserklæringen er tilgængelig på følgende internetadresse: [www.simons-voss.com/dk/certifikater.html](https://www.simons-voss.com/dk/certifikater.html). Den fulde ordlyd af UK-overensstemmelseserklæringen er tilgængelig på følgende internetadresse: [www.simons-voss.com/dk/certifikater.html](https://www.simons-voss.com/dk/certifikater.html).

### <span id="page-14-0"></span>11. Hjælp og flere oplysninger

#### Infomateriale/dokumenter

Detaljerede oplysninger om drift og konfiguration samt yderligere dokumenter kan findes på hjemmeside:

<https://www.simons-voss.com/dk/dokumenter.html>

#### Software og drivere

Software og Treiber finder du på hjemmeside:

<https://www.simons-voss.com/dk/support/software-downloads.html>

#### Overensstemmelseserklæringer

Overensstemmelseserklæringer og andre certifikater findes på hjemmeside:

#### <https://www.simons-voss.com/dk/certifikater.html>

#### Oplysninger om bortskaffelse

- Enheden (SMARTCD.MP) må ikke bortskaffes med husholdningsaffaldet, men skal afleveres på den kommunale affaldsplads, jf. det europæiske direktiv 2012/19/EU.
- Aflever emballagen til miljørigtig genanvendelse.

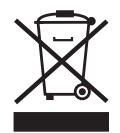

### Teknisk support

Vores tekniske support hjælper dig gerne (fastnet, omkostningerne afhænger af udbyder):

+49 (0) 89 / 99 228 333

### e-mail

Vil du hellere skrive os en e-mail?

[support-simonsvoss@allegion.com](mailto:support-simonsvoss@allegion.com)

### FAQ

Information og assistance med produkter findes på FAQ:

<https://faq.simons-voss.com/otrs/public.pl>

#### Adresse

SimonsVoss Technologies GmbH Feringastr. 4 D-85774 Unterföhring Tyskland

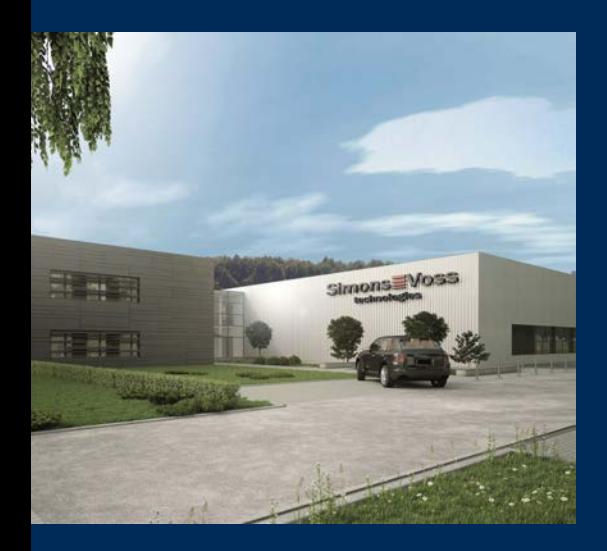

# Det er SimonsVoss

SimonsVoss, pioneren af trådløst styret låseteknik uden kabler tilbyder systemløsninger med et bredt produktsortiment til små, mellemstore og store virksomheder samt offentlige institutioner. SimonsVoss' låsesystemer forbinder intelligent funktionalitet, høj kvalitet og prisvindende design Made in Germany.

Som innovativ systemudbyder lægger SimonsVoss vægt på skalerbare systemer, høj sikkerhed, pålidelige komponenter, effektiv software og enkel betjening. Dermed anses SimonsVoss som teknologisk førende inden for digitale låsesystemer.

Mod til innovation, bæredygtig tankegang og handling samt høj anerkendelse fra medarbejdere og partnere er grundlaget for den økonomiske succes.

SimonsVoss er en virksomhed i ALLEGION Group – et globalt aktivt netværk inden for sikkerhed. Allegion er repræsenteret i omkring 130 lande [\(www.allegion.com](https://www.allegion.com)).

### Tysk fremstillet kvalitet

For SimonsVoss er "Made in Germany" en ægte forpligtelse: Alle produkter udvikles og fremstilles udelukkende i Tyskland.

© 2024, SimonsVoss Technologies GmbH, Unterföhring

Alle rettigheder forbeholdt. Tekst, billeder og grafikker er omfattet af loven om ophavsret.

Indholdet af dette dokument må ikke kopieres, distribueres eller ændres. For mere information, besøg SimonsVoss hjemmeside. Forbehold for tekniske ændringer.

SimonsVoss og MobileKey er registrerede varemærker for SimonsVoss Technologies GmbH.

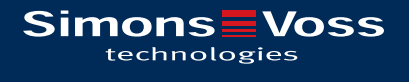

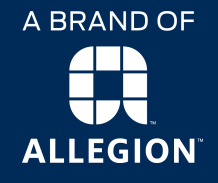

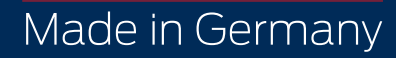